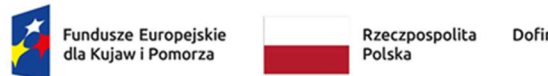

Dofinansowane przez Unię Europejską

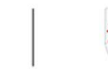

Samorząd Województwa Kujawsko-Pomorskiego

> Załącznik do uchwały Nr 10/494/24 Zarządu Województwa Kujawsko-Pomorskiego z dnia 6 marca 2024 r.

Załącznik nr 8 do Regulaminu wyboru projektów

## Standard budżetu projektu dla działania 8.28 Kształcenie zawodowe OPPT

Niniejszy dokument zawiera zasady przygotowywania budżetu projektu w oparciu o zapisy Wytycznych dotyczących kwalifikowalności wydatków na lata 2021-2027 (Wytyczne) i stanowi uszczegółowienie zapisów Instrukcji wypełniania wniosku o dofinansowanie w zakresie budżetu projektu.

Dla działania 8.28 Kształcenie zawodowe OPPT Instytucja Zarządzająca (IZ) określiła standard cen rynkowych. Na Tobie jako wnioskodawcy spoczywa odpowiedzialność za racjonalność i efektywność ponoszonych wydatków. Projekty powinny finansować usługi o standardzie zbliżonym do usług powszechnie dostępnych, komercyjnych. Nie jest zasadne finansowanie działań zawyżających standard i wykraczający poza stawki rynkowe.

IZ zastrzega, że Komisja Oceny Projektów (KOP) może dokonać analizy kosztów założonych we wniosku o dofinansowanie w odniesieniu do analogicznych kosztów w pozostałych wnioskach złożonych w odpowiedzi na nabór tak, aby wydatki w zatwierdzonych do dofinansowania wnioskach były wystandaryzowane.

Na Tobie jako wnioskodawcy spoczywa również odpowiedzialność za jakość prowadzonych w projekcie działań. Weryfikacja standardów jakości, które przekładają się również na efektywność wydatków, jest prowadzona – w pierwszej kolejności – w trakcie oceny wniosku o dofinansowanie na podstawie informacji ujętych we wniosku. Wobec powyższego jesteś zobowiązany do uzasadnienia każdego wydatku poprzez opis standardu jakościowego (np. poprzez opis wymagań dotyczących

wykonawcy/personelu czy przedstawienie specyfikacji kupowanego sprzętu), jak również przedstawienie zastosowanej kalkulacji kosztu.

Pamiętaj, że zgodnie z Wytycznymi – w przypadku zatrudniania personelu w projekcie - jesteś zobowiązany do wskazania we wniosku o dofinansowanie informacji dotyczących:

 a) formy zaangażowania i szacunkowy wymiar czasu pracy personelu projektu niezbędnego do realizacji zadań merytorycznych (etat/liczba godzin),

b) uzasadnienia proponowanej kwoty wynagrodzenia personelu projektu odnoszącego się do zwyczajowej praktyki Twojego podmiotu w zakresie wynagrodzeń na danym stanowisku lub przepisów prawa pracy w rozumieniu art. 9 § 1 Kodeksu pracy lub statystyki publicznej. Stanowi to podstawę do oceny kwalifikowalności wydatków zarówno na etapie wyboru projektu, jak i w trakcie jego realizacji.

W związku z tym, że budżet w aplikacji SOWA EFS określa wydatki ogółem i dofinansowanie na poziomie sumy całego kosztu, także poza wydatkami dotyczącymi personelu projektu, koniecznie wskaż w uzasadnieniu sposób wyliczenia danego kosztu, uwzględniający m.in. liczbę miesięcy/godzin finansowania/ilości sztuk/zestawów danego wydatku i jego cenę jednostkową.

Limit znaków możliwych do wpisania w polu uzasadnienie wynosi 1 500 znaków, dlatego powinieneś wskazać wyłącznie najważniejsze, wymagane przez IZ informacje. Pamiętaj, że liczba dodanych uzasadnień nie może przekraczać liczby pozycji w budżecie projektu. Planując budżet projektu musisz wziąć pod uwagę powyższe ograniczenia. Zadbaj o to, aby konstrukcja budżetu projektu w podziale na poszczególne pozycje była odpowiednio szczegółowa np. dana pozycja może odnosić się do jednej formy wsparcia w danej szkole, tak aby dane zawarte w nazwach pozycji budżetowych oraz w uzasadnieniu do nich zawierały niezbędne informacje do oceny racjonalności i zasadności kosztów.

Dodatkowo, w celu zwiększenia czytelności zapisów uzasadnień do budżetu w polu L.p. wskaż numer zadania i pozycji budżetowej, której dotyczy dane uzasadnienie np. Zadanie nr 1, pozycja nr 1 (aplikacja SOWA EFS nadaje uzasadnieniom do budżetu numery porządkowe i nie uwzględnia podziału uzasadnień na poszczególne zadania).

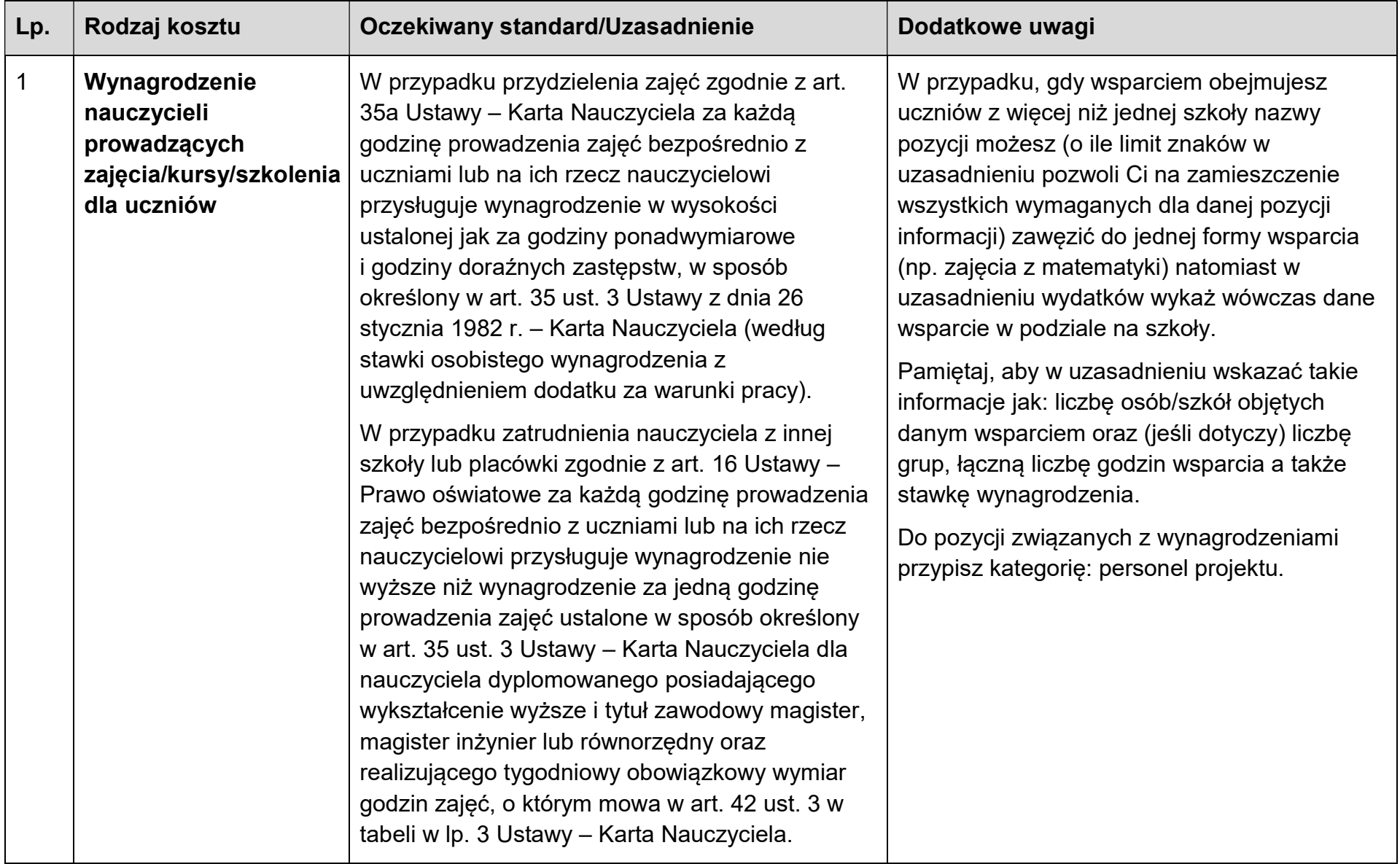

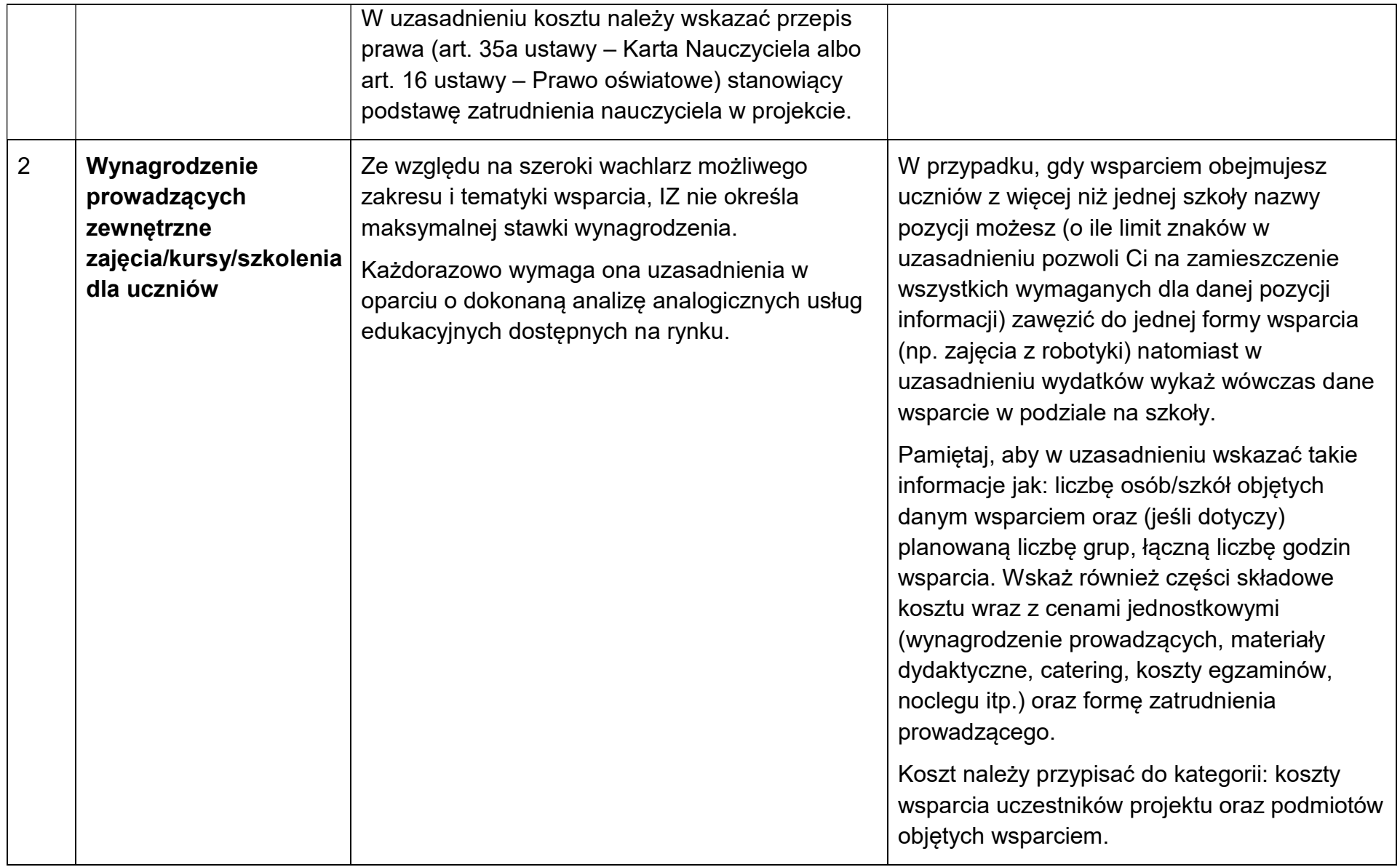

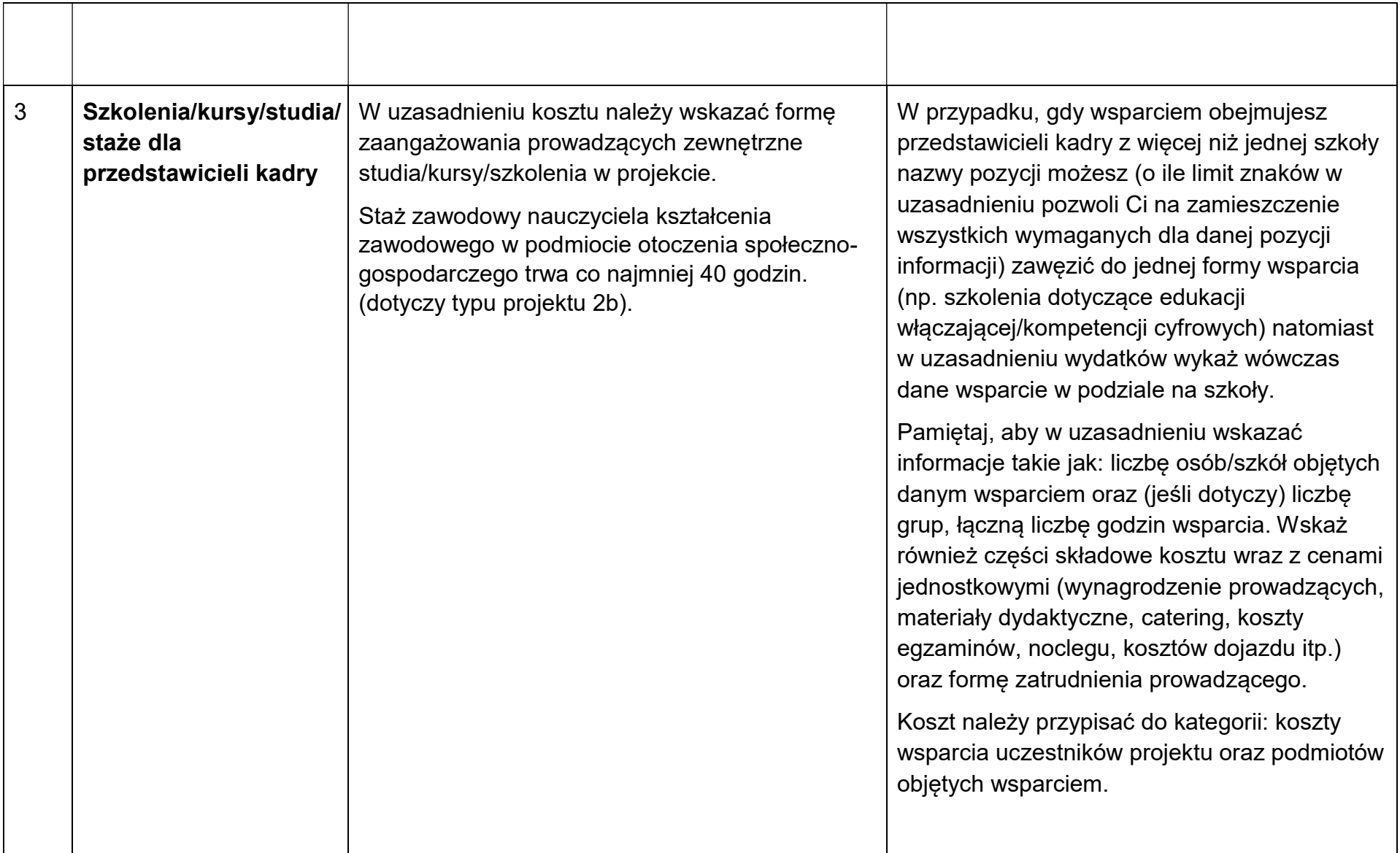

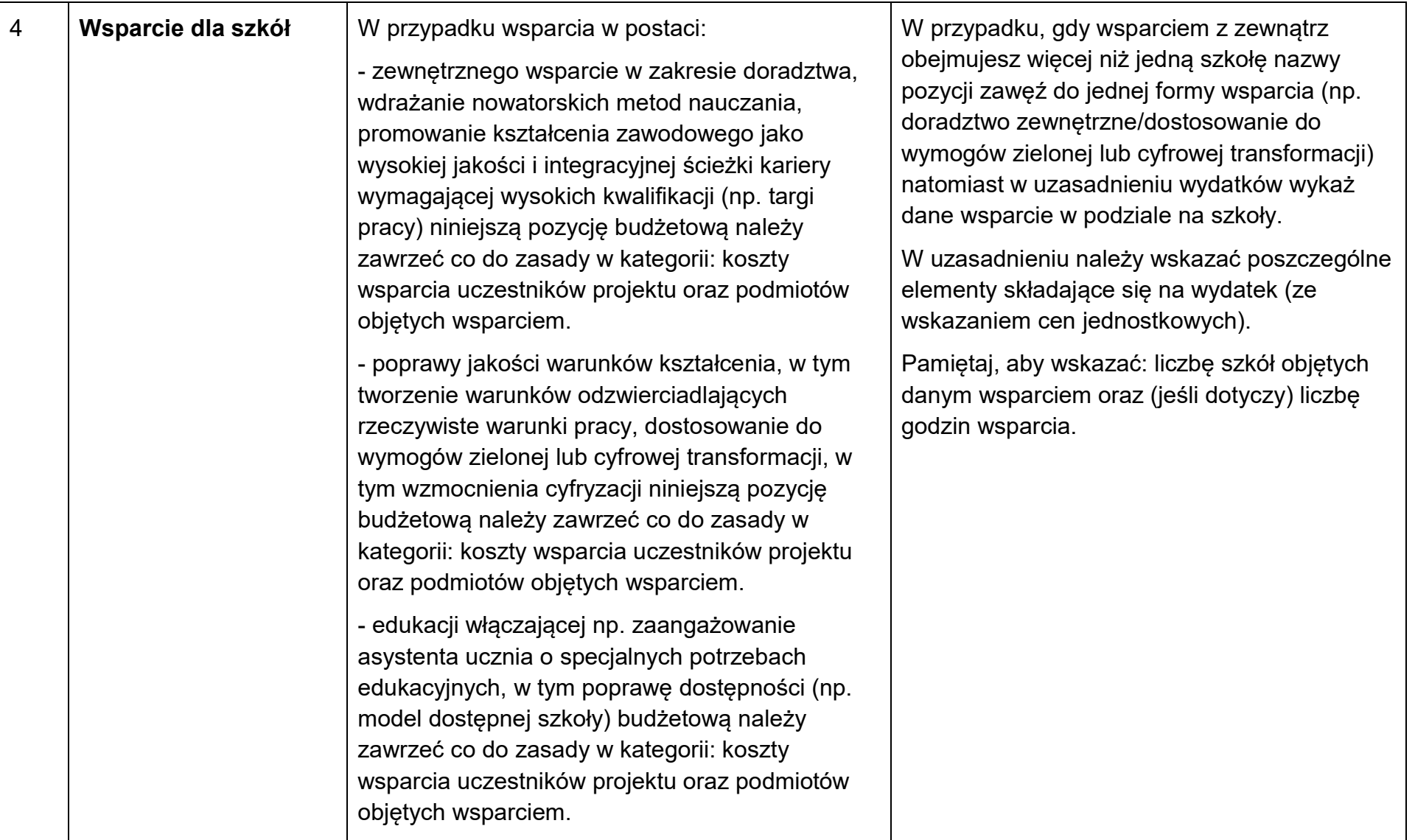

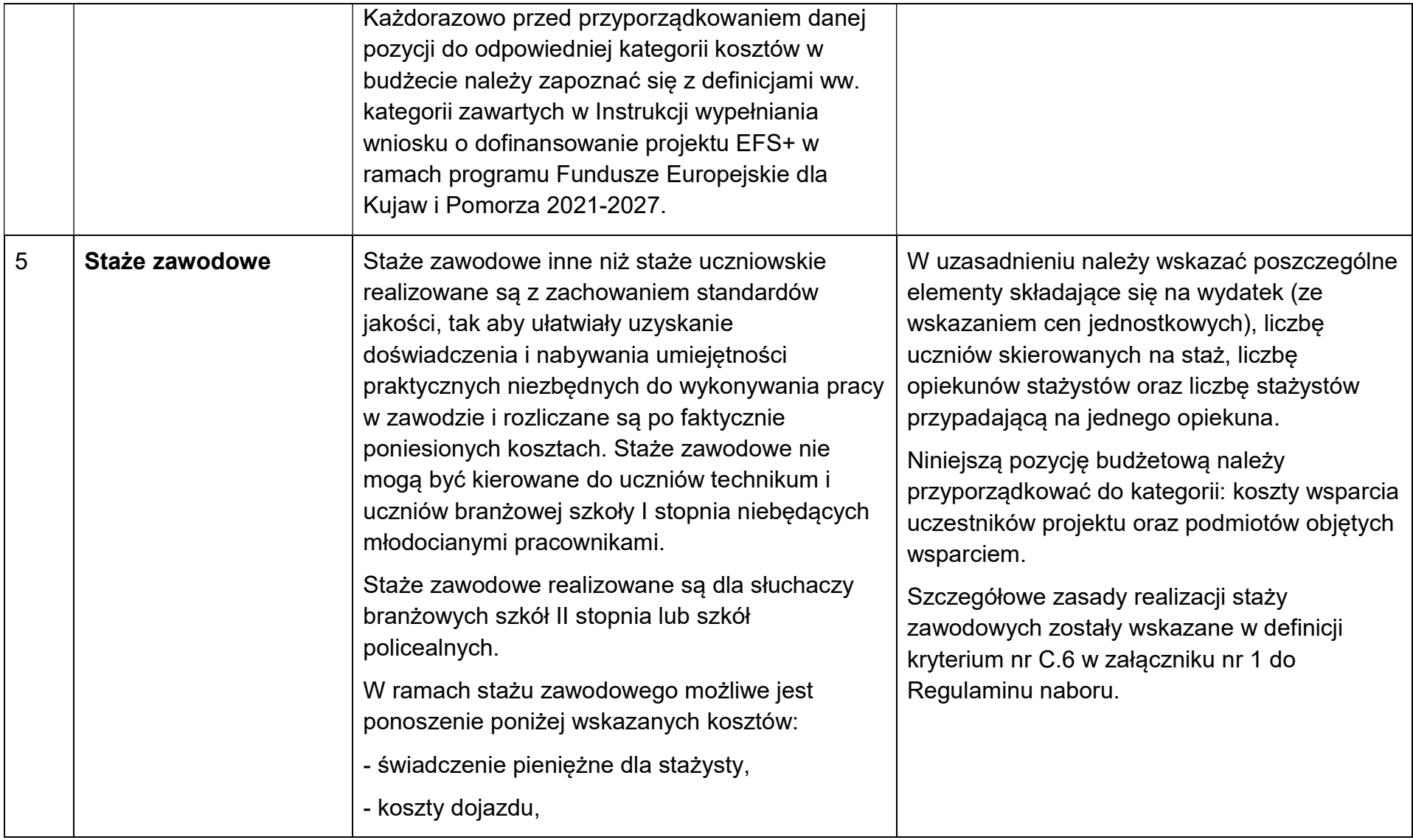

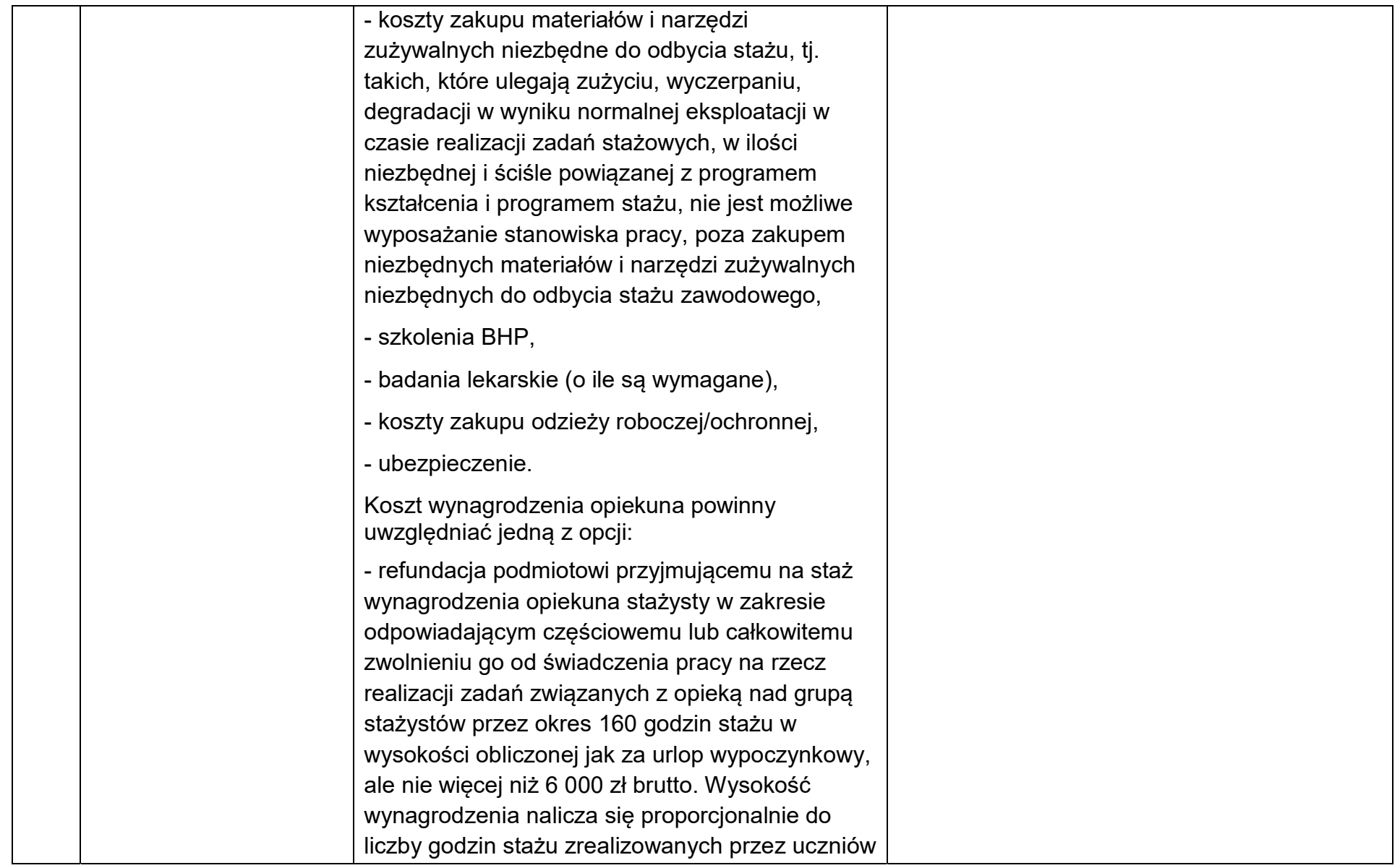

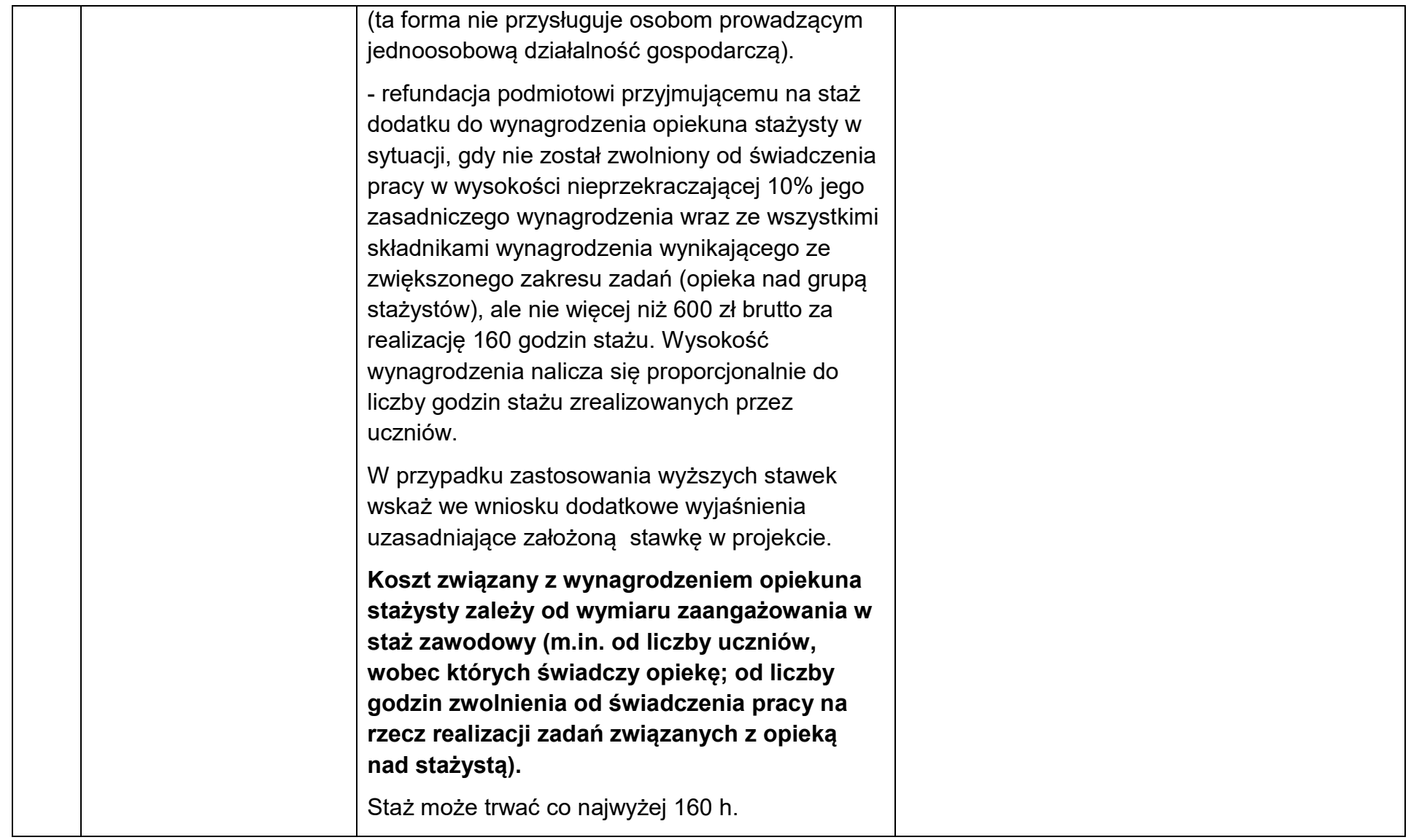

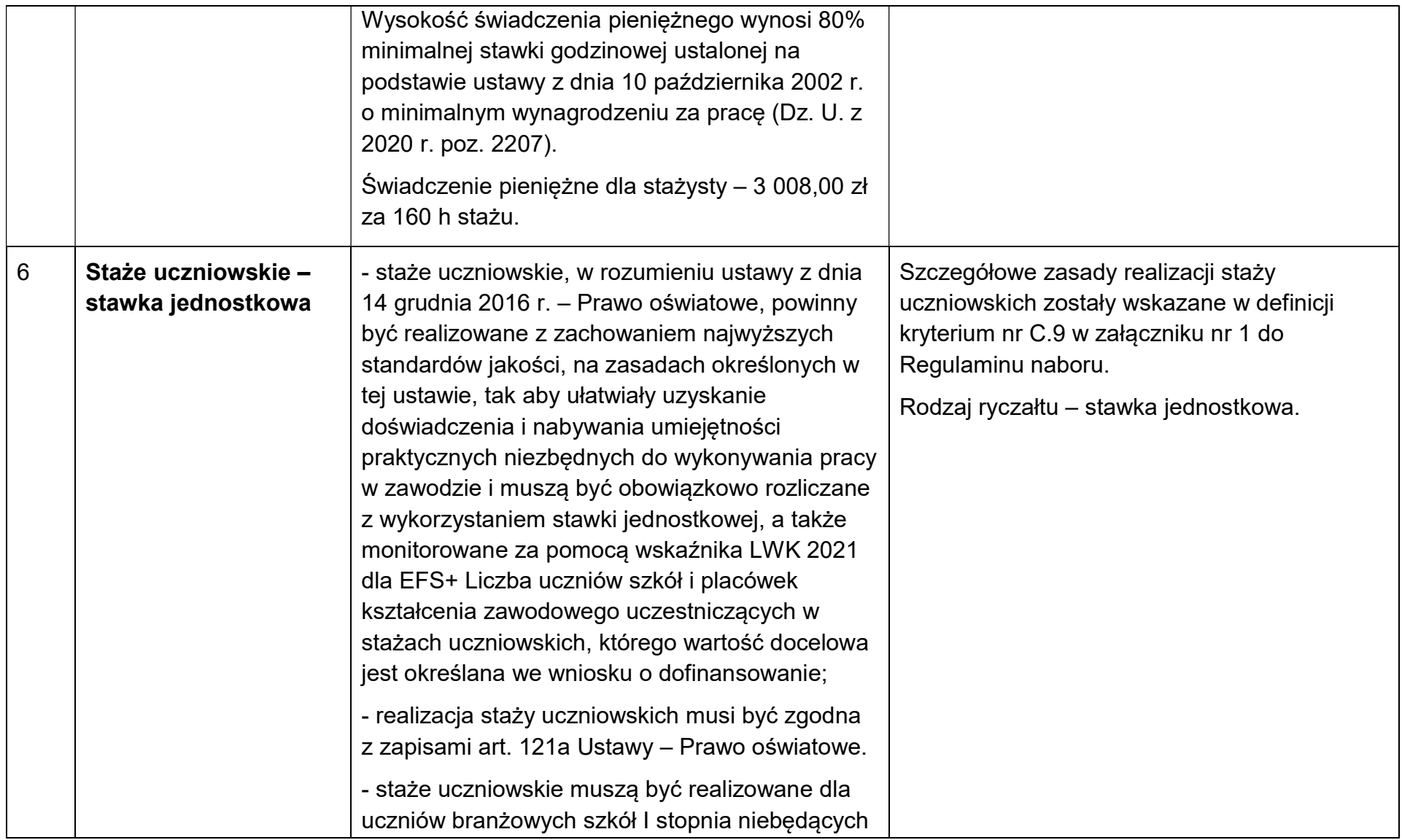

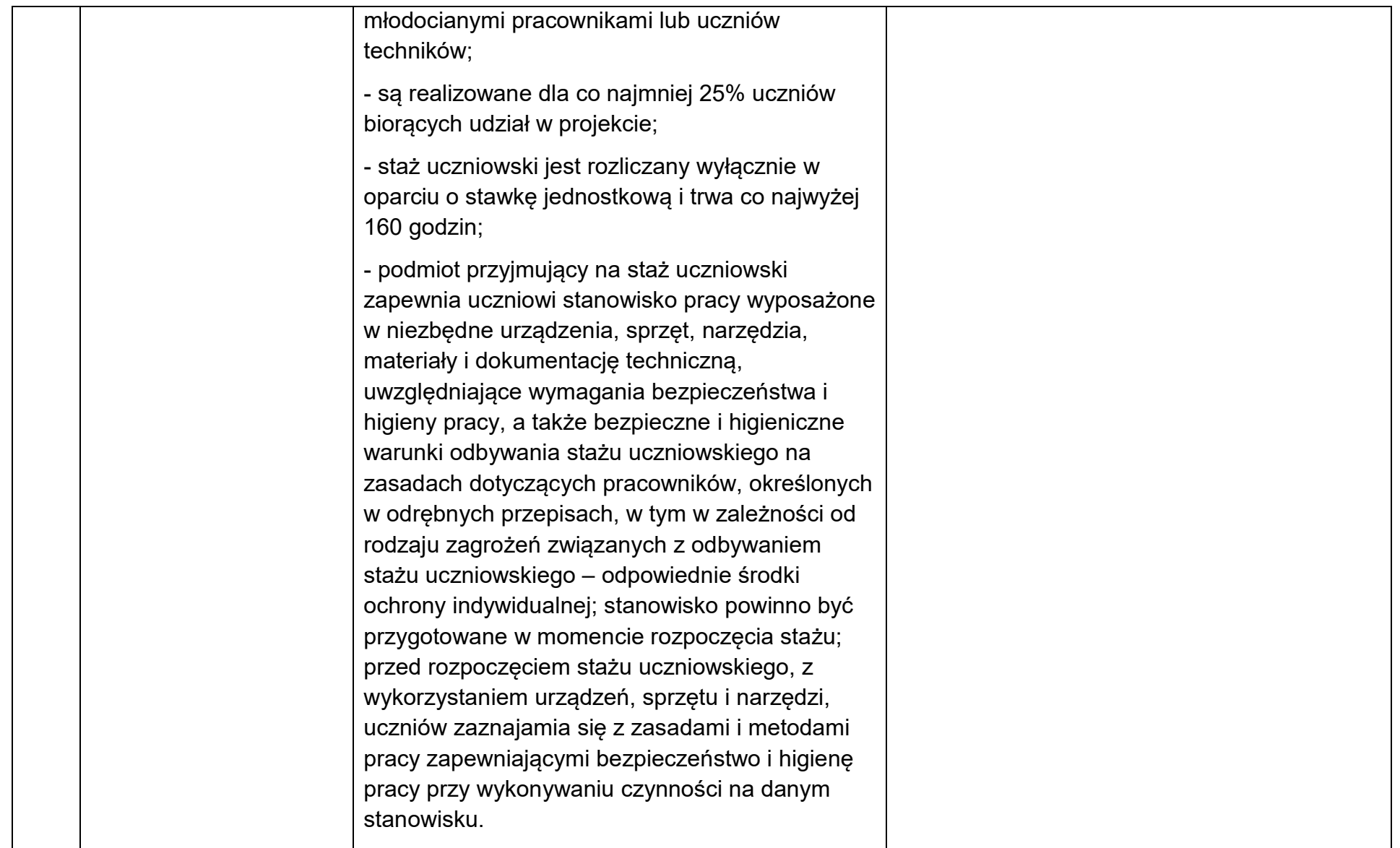

## Stawka jednostkowa na staże uczniowskie

W związku z Komunikatem Ministra Funduszy i Polityki Regionalnej z dnia 28 grudnia 2023 r. dotyczącym wzrostu wysokości stawki jednostkowej stażu uczniowskiego dla projektów finansowanych z Europejskiego Funduszu Społecznego Plus, IZ FEdKP podjęła decyzję o wprowadzeniu możliwości indeksacji stawek jednostkowych stażu uczniowskiego także dla naborów ogłoszonych przed wejściem w życie Komunikatu.

Warunkiem jest, aby zastosowanie zindeksowanych stawek jednostkowych nie prowadziło do zwiększenia wartości maksymalnego dofinansowania z UE poza wartość określoną we właściwej strategii terytorialnej.

Zastosowanie zindeksowanych stawek jednostkowych możliwe jest również na etapie negocjacji projektu, przy zachowaniu wyżej wskazanego warunku.

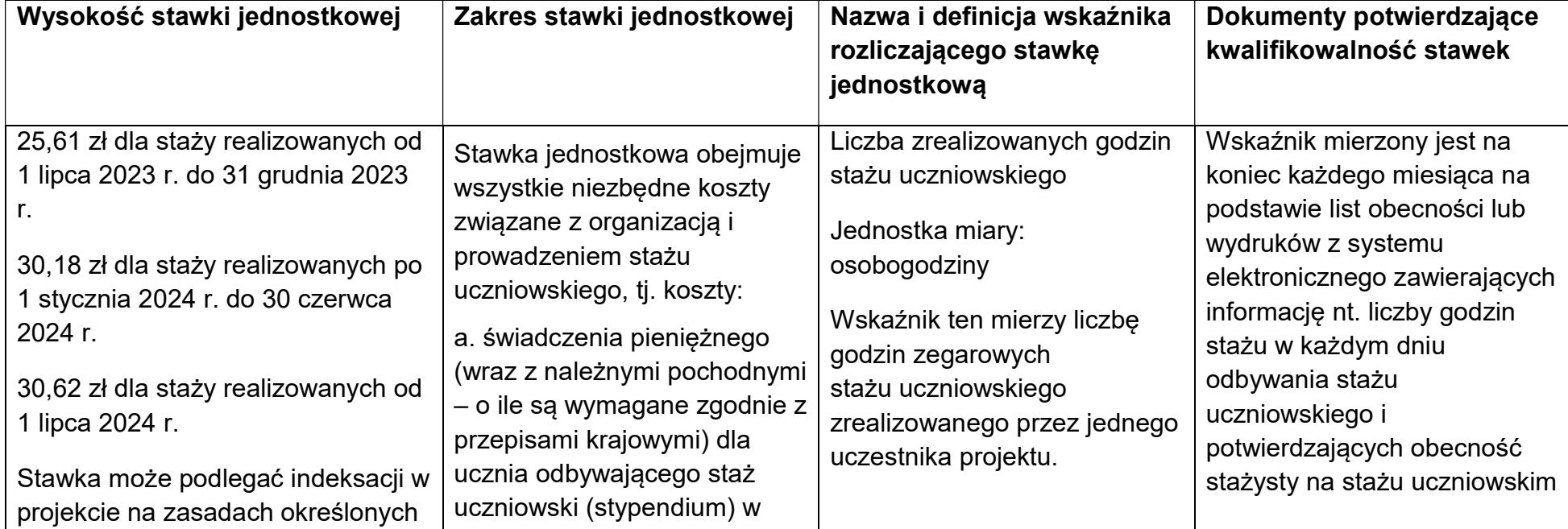

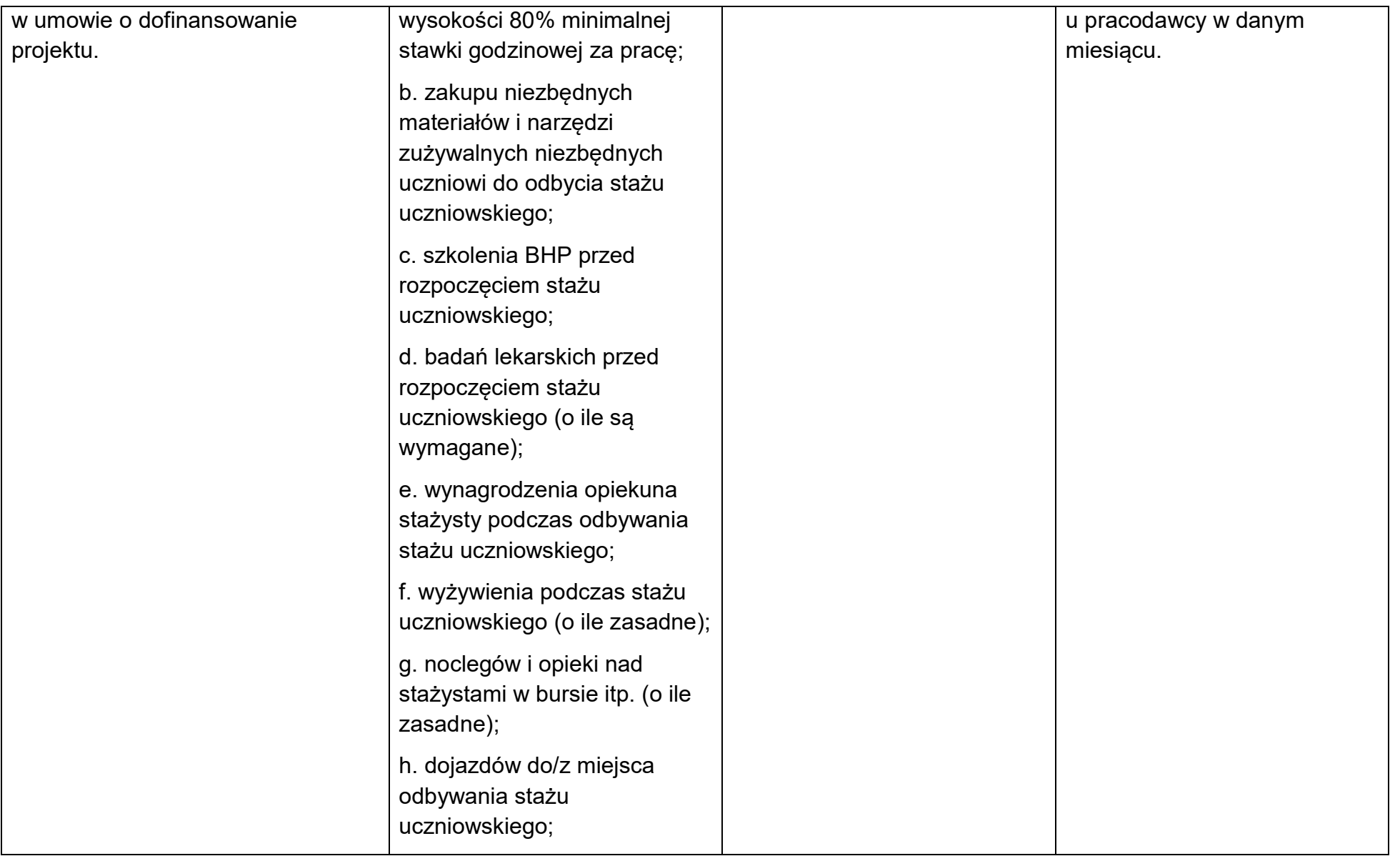

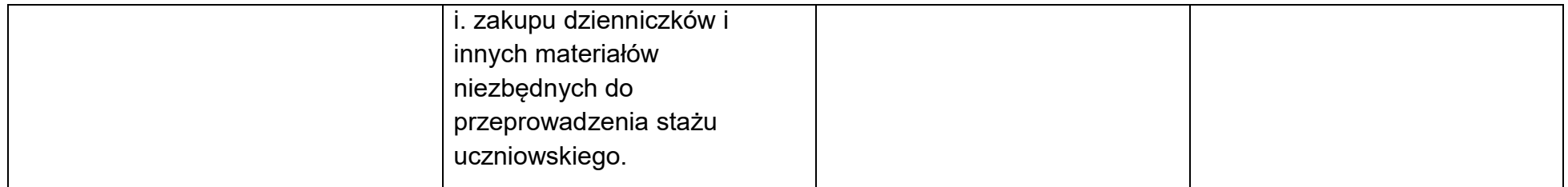

## Stawki rynkowe

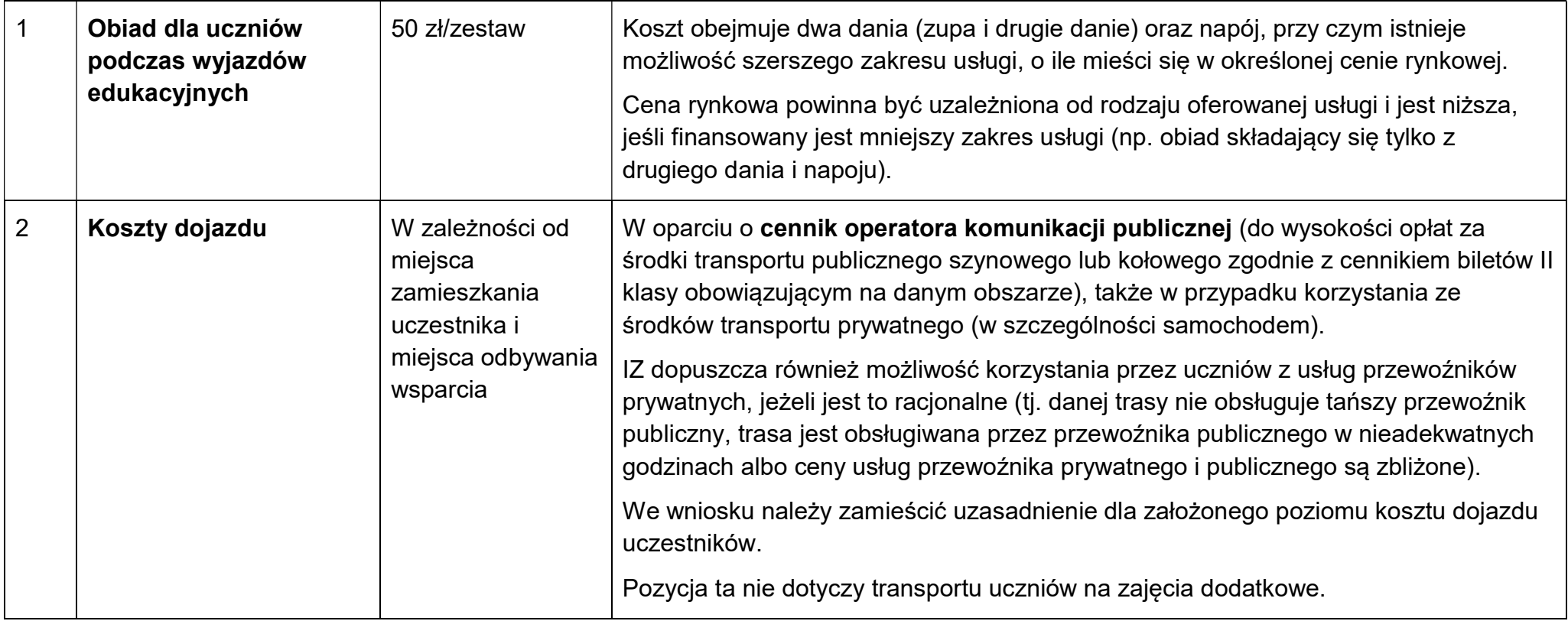

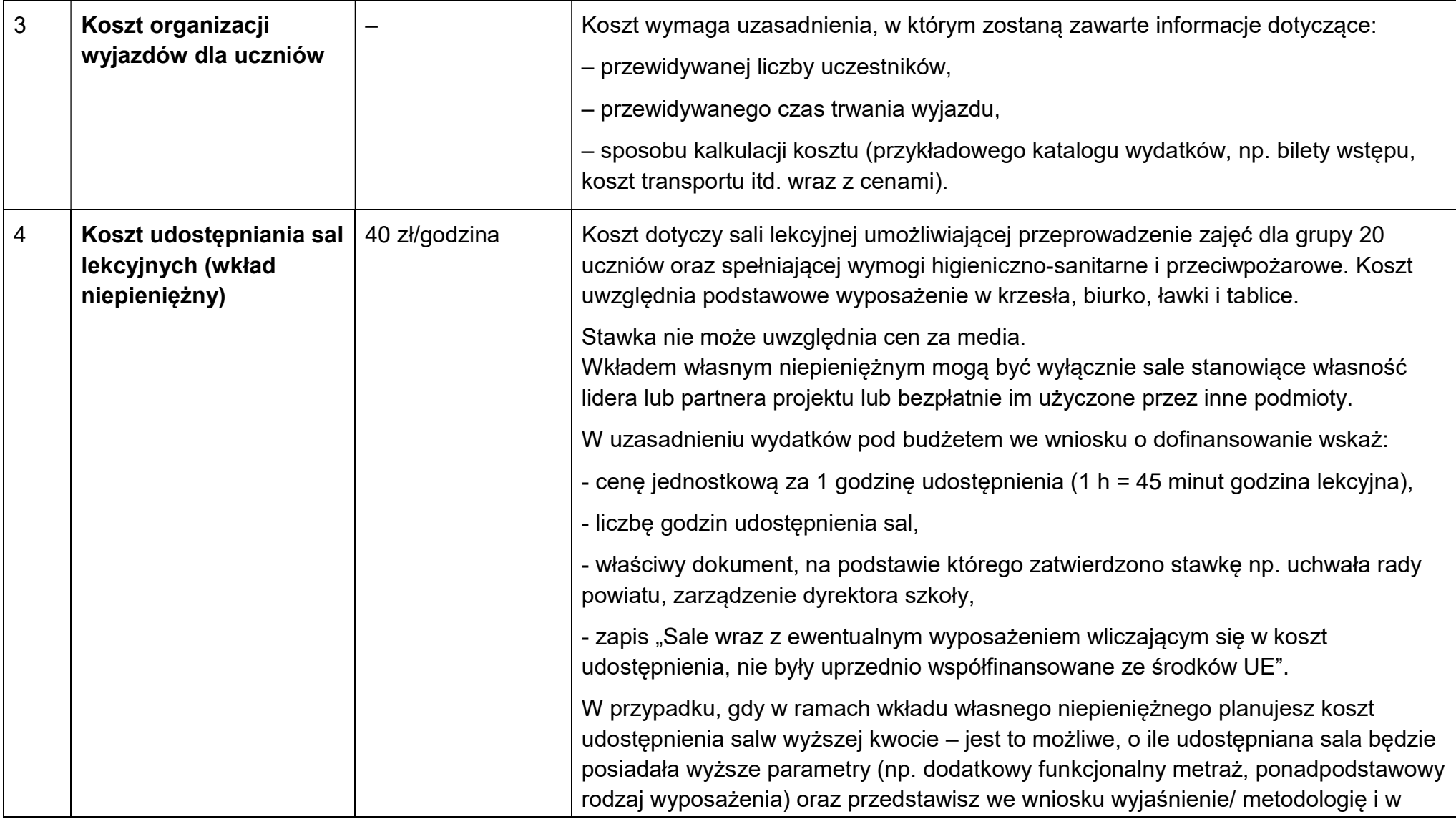

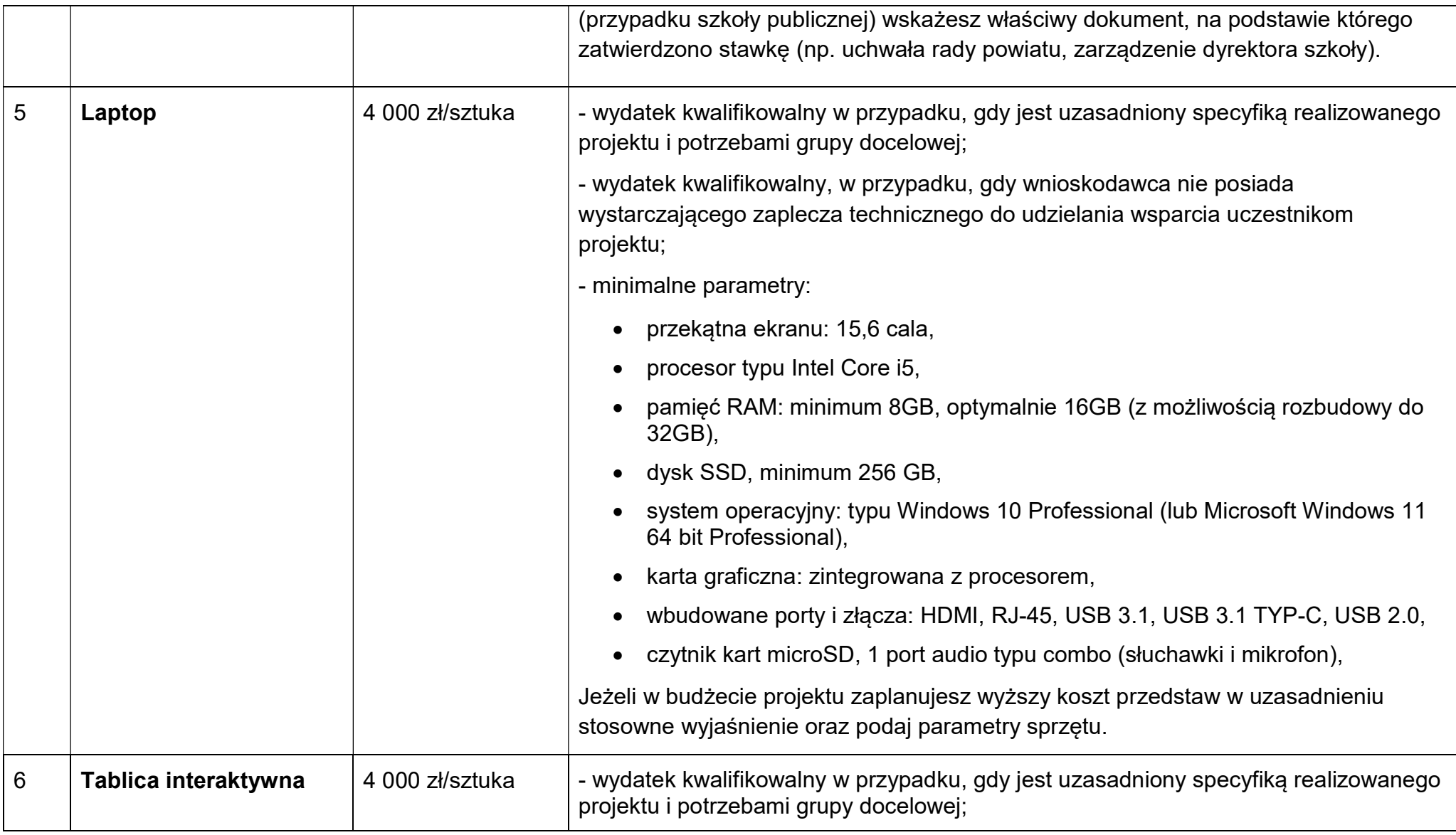

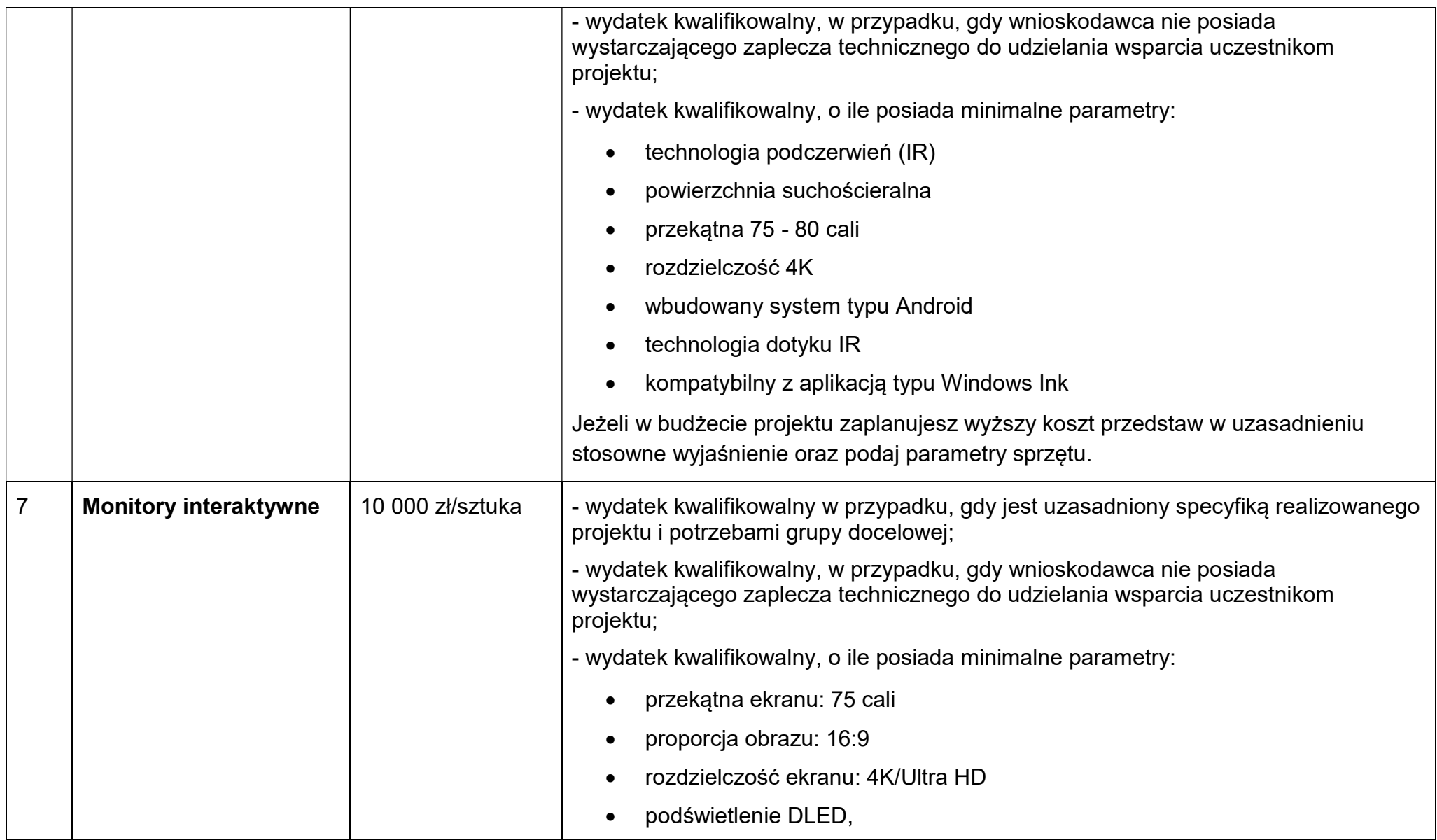

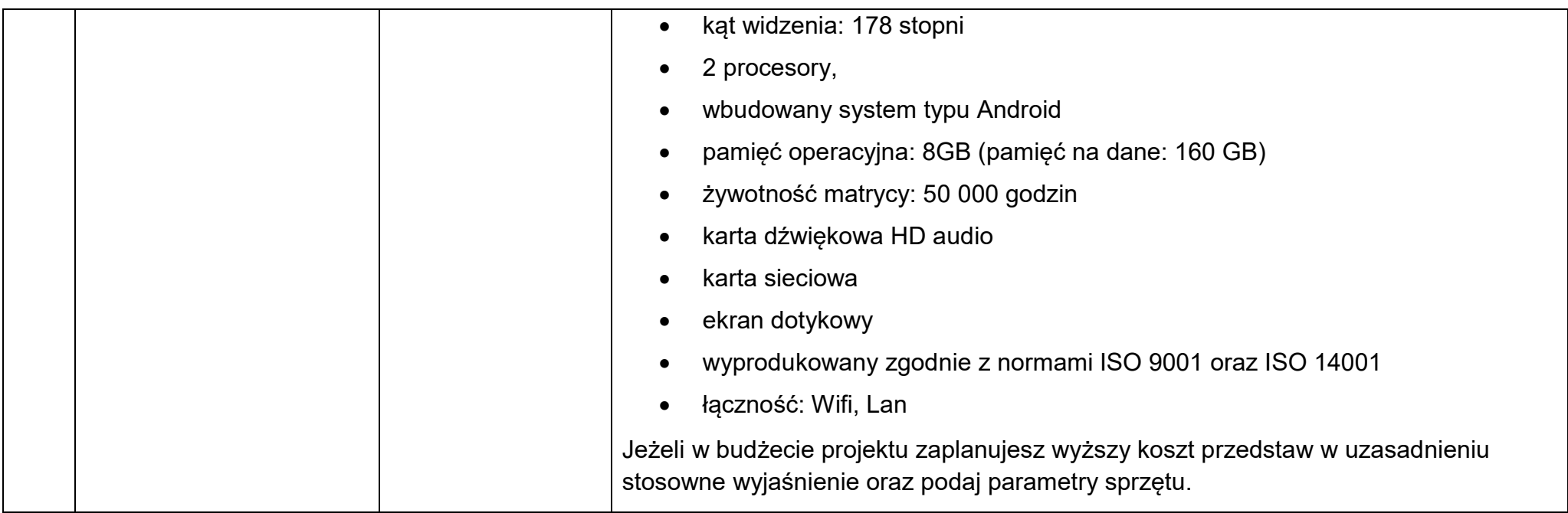

# Przykład:

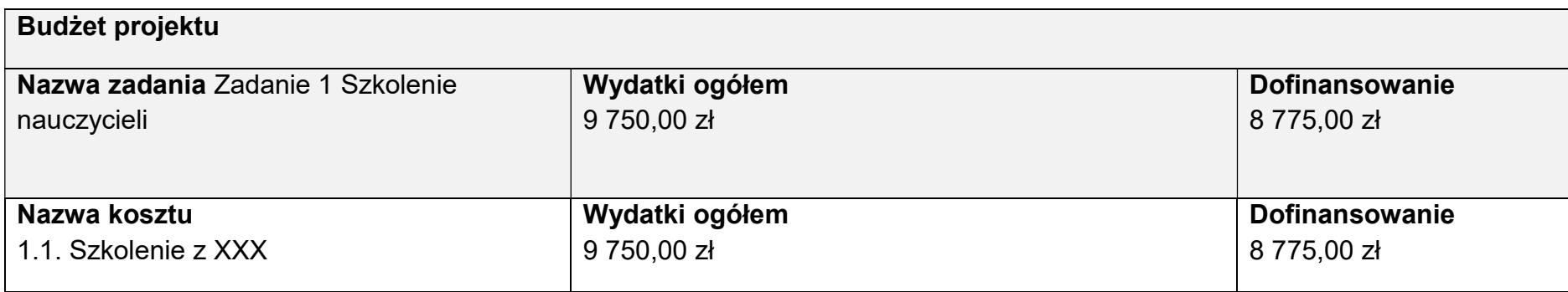

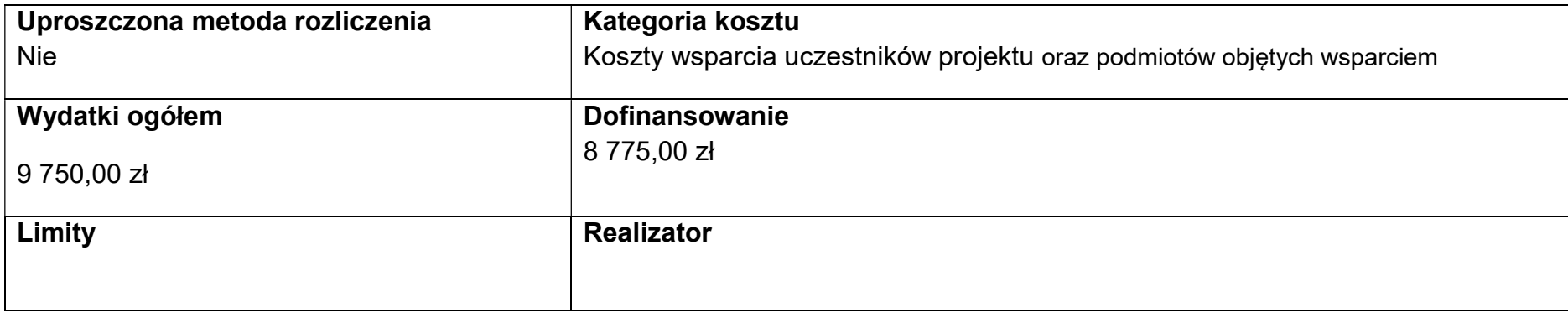

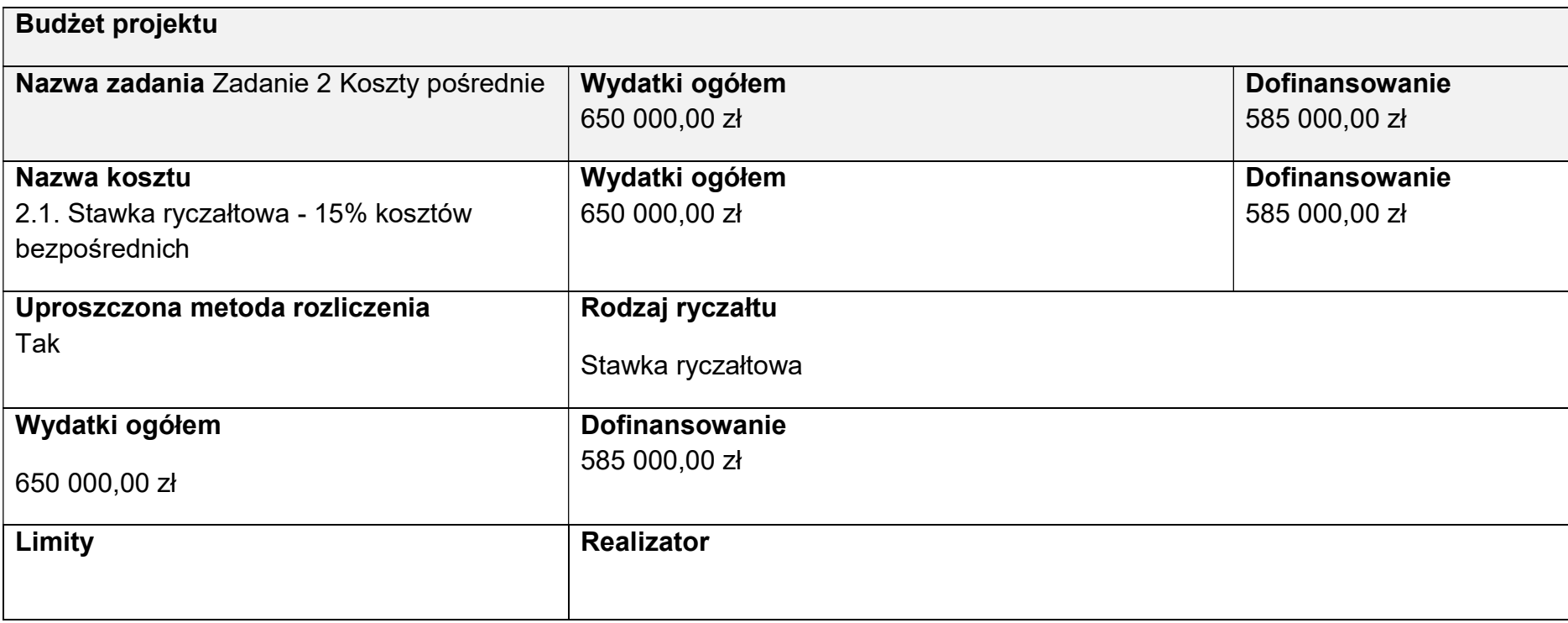

### Uzasadnienia wydatków

Uzasadnienie poszczególnych wydatków wskazanych w budżecie projektu

L.p. 1. Zadanie 1, pozycja 1

Uzasadnienie

Pozycja obejmuje organizację szkoleń dla nauczycieli z XXX we własnym zakresie. W ramach wydatku przewiduje się przeszkolenie 15 os. Zakres szkolenia zgodny z opisem zadania 1 (ze względu na ograniczenia liczby znaków dopuszcza się opis szkolenia w uzasadnieniu do budżetu) Koszt udziału 1 osoby w 16 godz. szkoleniu to 650 zł. 15 os. x 650 zł = 9 750 zł, w tym:

Koszt trenera: 9 000 zł (umowa zlecenie)

Koszt przerwy kawowej: 450 zł

Materiały szkoleniowe (teczka, notes, długopis, wydruk prezentacji) 300 zł

Zaplanowano 2 grupy szkoleniowe (7 osób i 8 osób).

Wysokość wydatku oszacowano na podstawie dokonanego rozeznania rynku.

## Kategorie kosztów

IZ nie zawęziła kategorii kosztów dla działania 8.28, w związku z czym w SOWA masz możliwość wyboru wszystkich kategorii kosztów wymienionych w Instrukcji wypełniania wniosku. Jeśli masz wątpliwości odnośnie przyporządkowania wydatku do właściwej kategorii wyślij do nas maila na adres wskazany w Regulaminie.

#### Opłaty związane z udziałem uczestników w projekcie

Nie ma możliwości pobierania w projekcie opłat od uczestników projektu (uczniów/nauczycieli). Tym samym ww. opłaty nie mogą stanowić wkładu w projekcie.

### Cross-financing

W przypadku projektów EFS+ cross-financing może dotyczyć wyłącznie:

a) zakupu gruntu i nieruchomości, o ile warunki z podrozdziału nr 3.4 Wytycznych dotyczących kwalifikowalności wydatków na lata 2021-2027 są spełnione,

b) zakupu infrastruktury rozumianej jako budowa nowej infrastruktury oraz wykonywanie wszelkich prac w ramach istniejącej infrastruktury, których wynik staje się częścią nieruchomości i które zostają trwale przyłączone do nieruchomości, w szczególności adaptacja oraz prace remontowe związane z dostosowaniem nieruchomości lub pomieszczeń do nowej funkcji (np. wykonanie podjazdu do budynku, zainstalowanie windy w budynku, renowacja budynku lub pomieszczeń, prace adaptacyjne w budynku lub pomieszczeniach),

c) zakupu mebli, sprzętu i pojazdów, z wyjątkiem sytuacji, gdy:

i) zakupy te zostaną zamortyzowane w całości w okresie realizacji projektu, z zastrzeżeniem podrozdziału nr 3.7 Wytycznych dotyczących kwalifikowalności wydatków na lata 2021-2027, lub

ii) beneficjent udowodni, że zakup będzie najbardziej opłacalną opcją, tj. wymaga mniejszych nakładów finansowych niż inne opcje, np. najem lub leasing, ale jednocześnie jest odpowiedni do osiągnięcia celu projektu; przy porównywaniu kosztów finansowych związanych z różnymi opcjami, ocena powinna opierać się na przedmiotach o podobnych cechach; uzasadnienie zakupu jako najbardziej opłacalnej opcji powinno wynikać z zatwierdzonego wniosku o dofinansowanie projektu, lub

iii) zakupy te są konieczne dla osiągniecia celów projektu (np. doposażenie pracowni naukowych); uzasadnienie konieczności tych zakupów powinno wynikać z zatwierdzonego wniosku o dofinansowanie projektu (za niezasadny należy uznać zakup sprzętu dokonanego w celu wspomagania procesu wdrażania projektu, np. zakup komputerów na potrzeby szkolenia nauczycieli).

Warunki z tiretów i-iii są rozłączne, co oznacza, że w przypadku spełnienia któregokolwiek z nich, zakup mebli, sprzętu i pojazdów może być kwalifikowalny w ramach EFS+ poza cross-financingiem. Zakup mebli, sprzętu i pojazdów niespełniający żadnego z warunków wskazanych w tirecie i-iii stanowi cross-financing.

Maksymalny dopuszczalny poziom cross-financingu w projekcie wynosi 20%.

### UWAGA

W systemie SOWA EFS zadanie Koszty pośrednie może być rozliczone za pomocą jednej lub dwóch pozycji.

Każda z pozycji jest zawsze przypisana do wnioskodawcy i rozliczana jest metodą uproszczoną za pomocą stawki ryczałtowej.

• Jeżeli żadna pozycja budżetowa w zadaniach zwykłych nie została zaliczona do limitu "cross-financing", wtedy zadanie Koszty pośrednie rozliczane jest za pomocą tylko jednej pozycji. Pozycja ta nie może być zaliczona do żadnego z limitów.

▪ Jeżeli każda pozycja budżetowa w zadaniach zwykłych została zaliczona do limitu "cross-financing", wtedy zadanie Koszty pośrednie rozliczane jest za pomocą tylko jednej pozycji. Pozycja ta jest zaliczona do limitu "cross-financing".

▪ Jeżeli tylko niektóre z pozycji budżetowych w zadaniach zwykłych zostały zaliczone do limitu "cross-financing", wtedy konieczne jest rozliczenie zadania Koszty pośrednie za pomocą dwóch pozycji. Obie pozycje rozliczane są za pomocą tej samej stawki ryczałtowej.

• Pierwsza z pozycji nie jest zaliczona do żadnego z limitów. Jej wartość jest wyliczana na podstawie wszystkich pozycji w zadaniach zwykłych, które nie zostały zaliczone do limitu "cross-financing".

• Druga z pozycji jest zaliczona do limitu "cross-financing". Jej wartość jest wyliczana na podstawie wszystkich pozycji w zadaniach zwykłych, które zostały zaliczone do limitu "cross-financing".

## Trwałość projektu

Zachowanie trwałości projektu obowiązuje wyłącznie w odniesieniu do wydatków ponoszonych jako cross-financing lub w sytuacji, gdy projekt podlega obowiązkowi utrzymania inwestycji zgodnie z obowiązującymi zasadami pomocy publicznej.

Trwałość projektu musi być zachowana przez okres 5 lat (3 lat w przypadku MŚP – w odniesieniu do projektów, z którymi związany jest wymóg utrzymania inwestycji lub miejsc pracy) od daty płatności końcowej na rzecz beneficjenta.